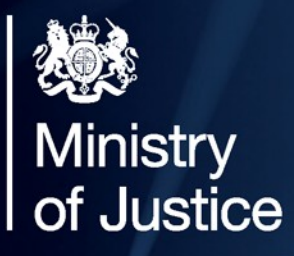

# **Start using data.table**

Coffee and Coding 09/07/19

Megan Stodel

Protecting and advancing the principles of justice

## **About data.table**

## **Defining data.table**

- A package in R
	- Originally released in 2006
	- 730k downloads a month
- A data structure
- **A** way of manipulating data

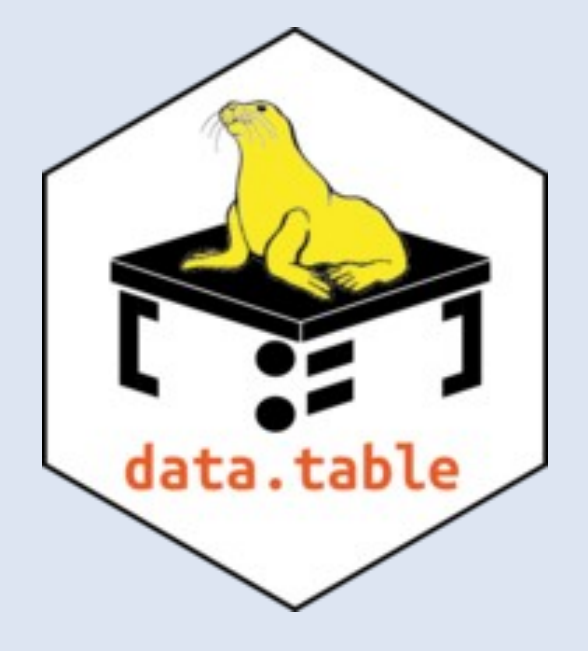

## Why you should **use data.table**

## **Speed matters**

Speed can be particularly important in some instances:

- Very big datasets
- **Apps or tools designed for general use**
- Code that you run often

### **data.table is fast**

**• One of the most common criticisms of R is that it is slow** 

- Not data.table!
	- $\checkmark$  Things can be modified / altered by reference, so there is in-situ replacement without duplicating the table
	- $\checkmark$  The binary search algorithm means it efficiently finds values by searching a small section of the sorted data
	- $\checkmark$  You can perform numerous operations in one line, so don't have to allocate memory for the intermediate result
	- $\checkmark$  Speed extends to reading in data using fread()

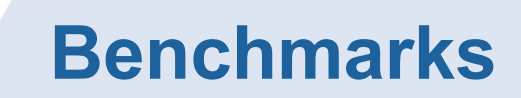

-- Aggregation benchmarks here –

Data.table is consistently substantially faster, not only than dplyr, but also pandas and data structures in other languages.

Relative performance increases as data size increases.

## **Few dependencies**

#### **DATA.TABLE**

methods (base)

**DPLYR** assertthat glue magrittr pkgconfig R6 Rcpp rlang tibble tidyselect utils (base)

### **Concise and consistent syntax**

Code is often shorter

 Consistent logic, once learnt, is straightforward and easy to apply for diverse needs – building blocks rather than individual functions

Different people will prefer different things

 data.tables are data.frames – so can still use data.frame commands on them

# **Using data.table**

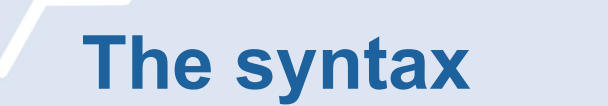

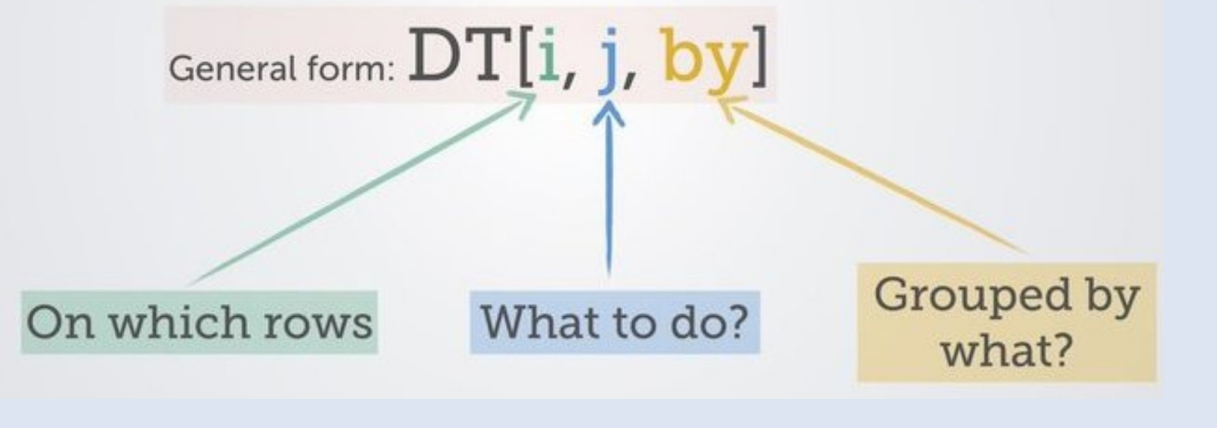

#### ([source](https://github.com/Rdatatable/data.table/wiki))

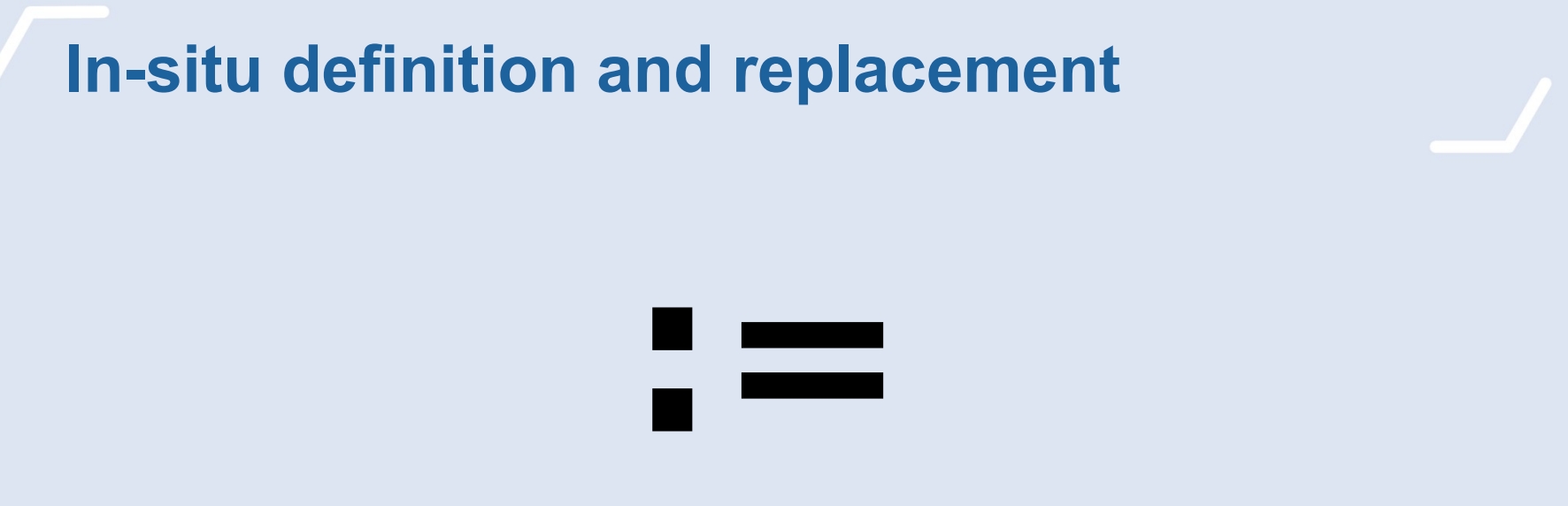

This combination of characters is how to create or modify a column without needing to create a copy of the dataset.

DT[, bigger number := number column + 1]

## **Built-in variables**

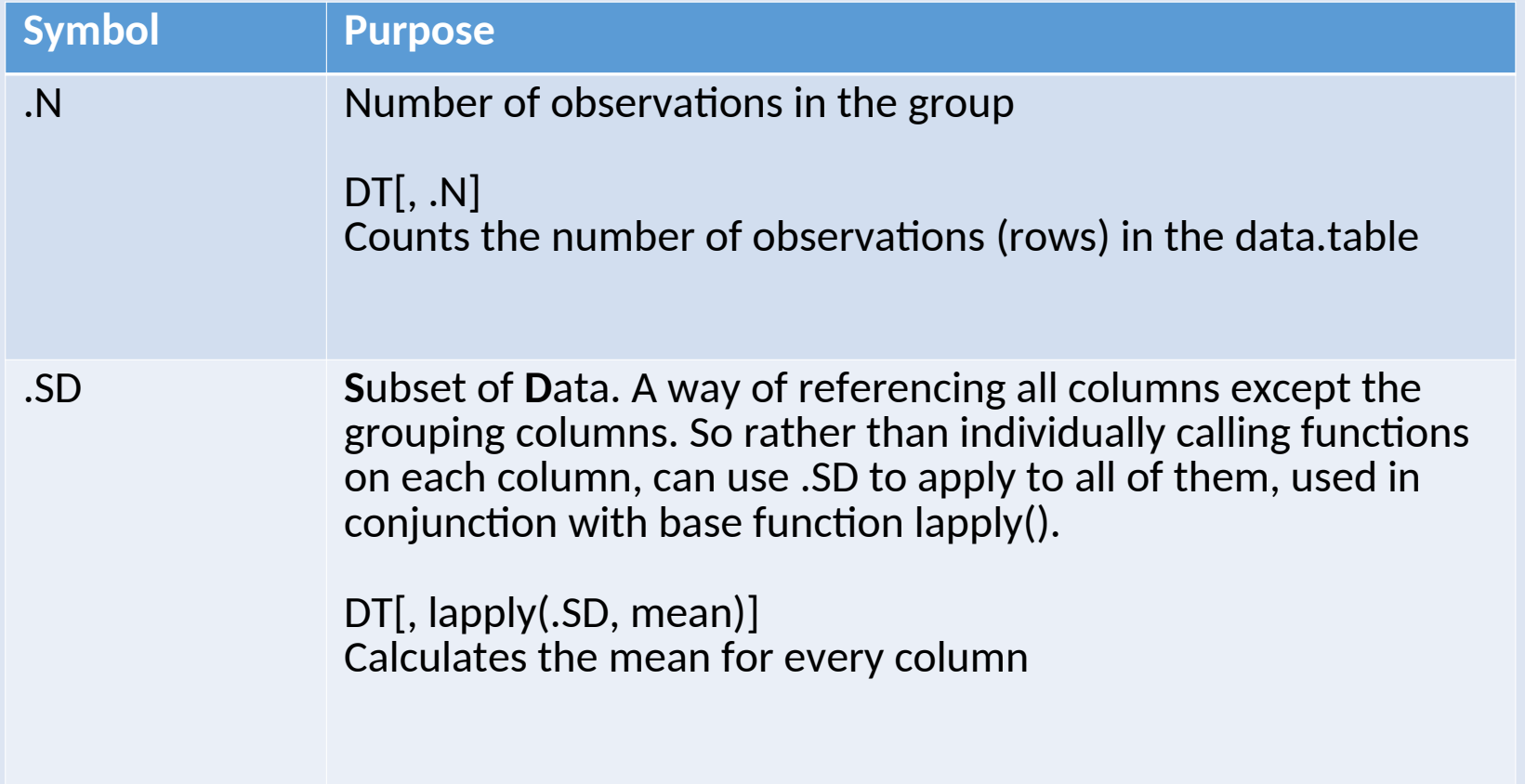

## **Lists in data.table**

As long as *j* returns a list, each element of the list will become a column in the resulting data.table.

If you only want certain columns in your data.table, you can achieve this using a list, which in its short version is .()

```
twocol_DT <- DT[, .(column_a, column_b)]
```
This is true even if you want a one column data.table

```
onecol_DT <- DT[, .(column_a)]
```
If you don't have your single column in a list, it will become a vector (which is often useful)

```
vector <- DT[, column_a]
```
## **Changing column names**

Rename by reference with setnames()

**setnames(DT, "original\_name", "new\_name") setnames(DT, c("a", "b", "c"), c("A", "B", "C"))**

Or change names as you choose which columns to keep

new  $DT \leftarrow DT$  [, . (new name = old name,  **new\_column = old\_column)]**

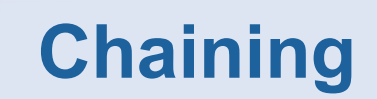

Similar to piping, you can chain data.table commands

**DT[, .N, by = month][order(-N)][1:3]**

### **What is happening here?**

**DT[year == 2018, profit := sales – spend]**

Filter the data.table to rows where the year value is 2018

Create a new column called "profit" that calculates the result of the number in the "sales" column minus the number in the "spend" column

(nothing in the "by" column)

### **What is happening here?**

 $DT$ [,  $\|$ .N,  $\|$  by = location]

Not filtering by anything (but need the comma)

Count the number of rows

Do this action for each distinct "location"

## **Your turn!**

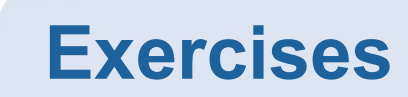

Set up with the following code:

```
# install.packages(data.table)
library(data.table)
chick_weight <- as.data.table(ChickWeight)
```
1. Which diet is being fed to the most chicks?

2. What is the average (mean) weight of a chick at time 21 for each diet?

- 3. Add a new column that is TRUE when weight is 100 or more.
- 4. Make every column a character class.
- 5. Rename the columns (to anything you like).

If watching this later, find the solutions in the repo: https://github.com/moj-analytical-services/ coffee-and-coding-public

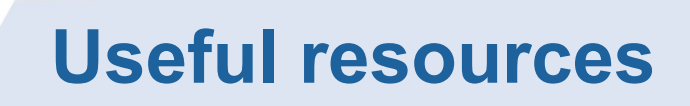

[data.table site](https://github.com/Rdatatable/data.table/wiki)

[data.table FAQ](https://cran.r-project.org/web/packages/data.table/vignettes/datatable-faq.html)

[A data.table and dplyr tour](https://atrebas.github.io/post/2019-03-03-datatable-dplyr/) (includes comparison of operations in both packages)

[Advanced tips and tricks with data.table](http://brooksandrew.github.io/simpleblog/articles/advanced-data-table/) (this is so good!)

## **Questions?**

## **Suggestions for future sessions?**